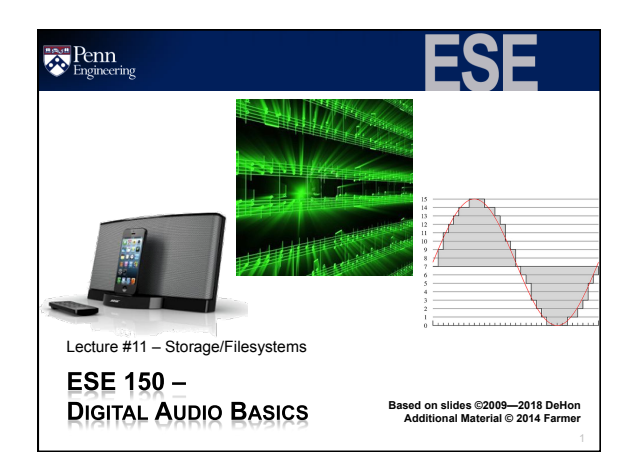

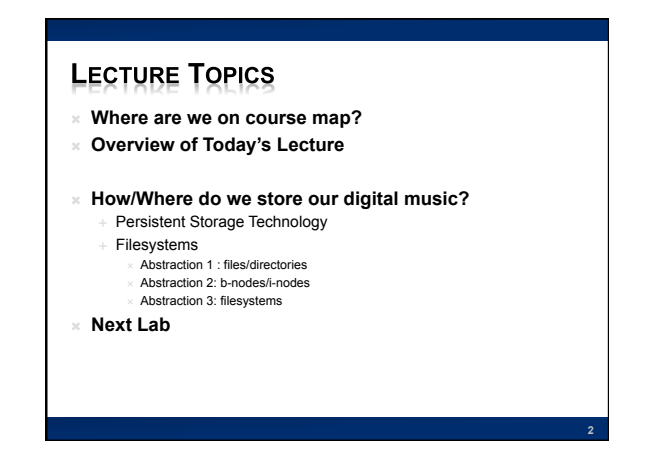

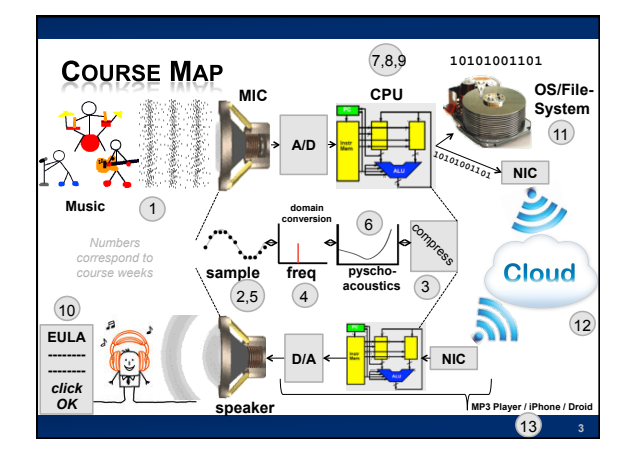

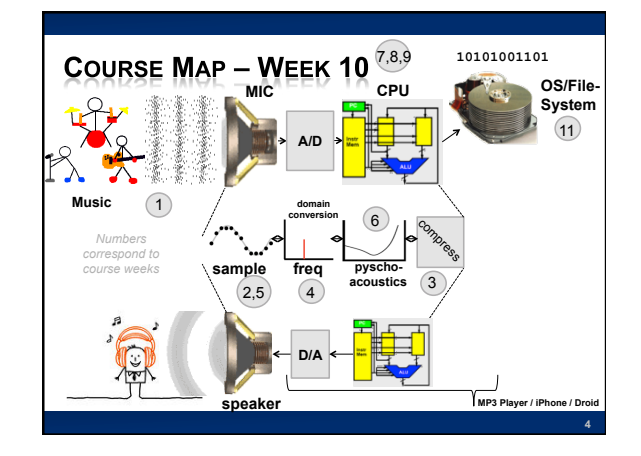

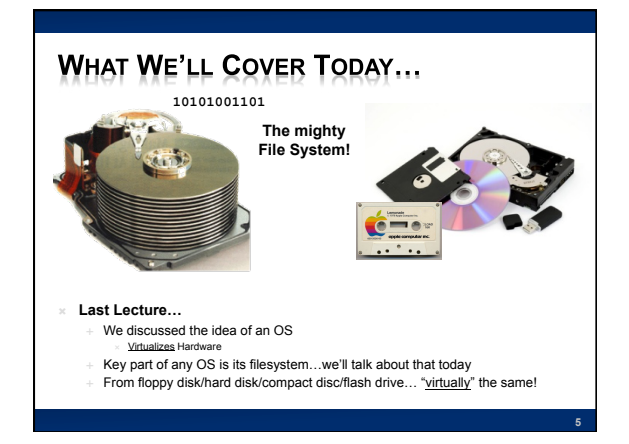

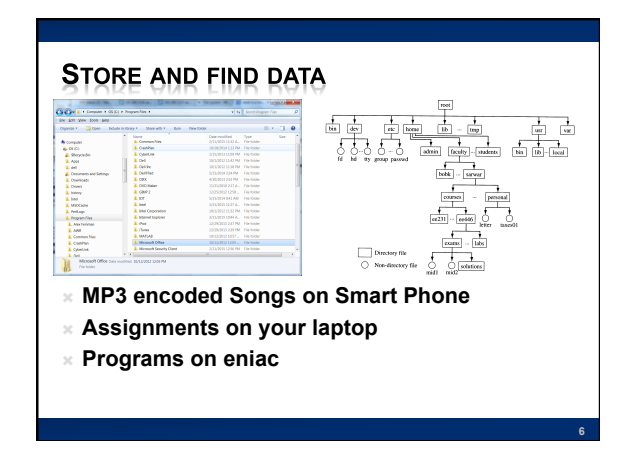

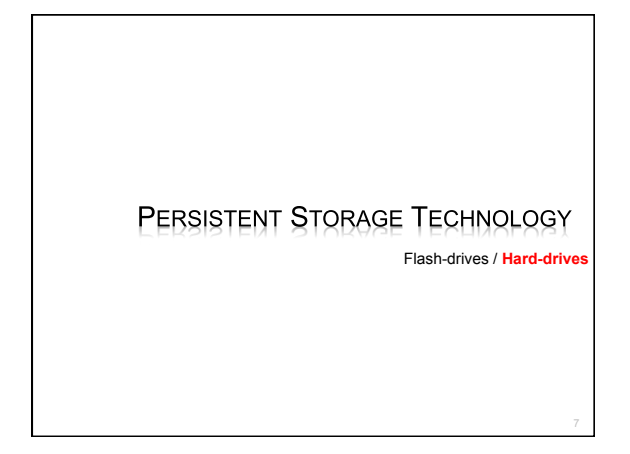

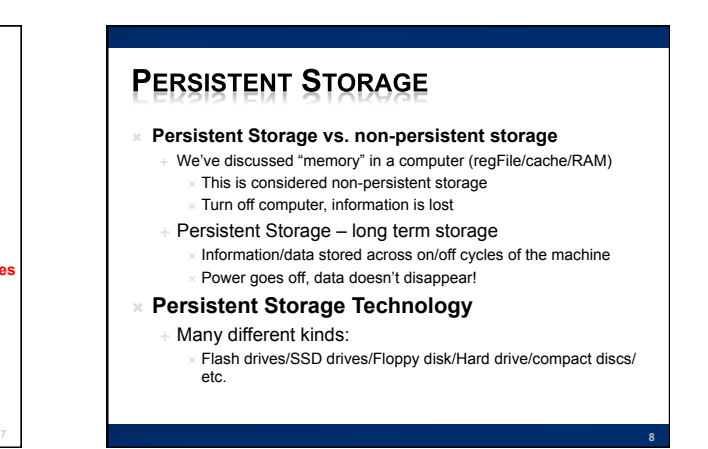

# **HARD DRIVES / HARD DISKS (HD)**

- ! **A collection of metallic "platters"**
- ! **Each platter covered with magnetic material**
- ! **Magnetic charge 'stores' 1 bit of information**

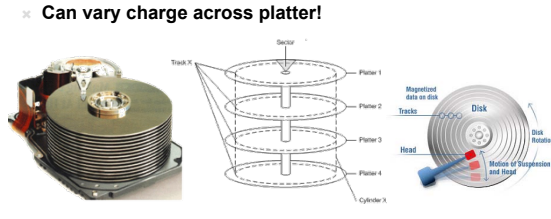

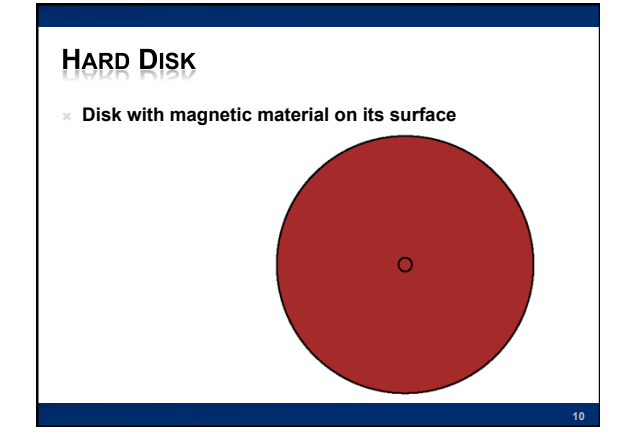

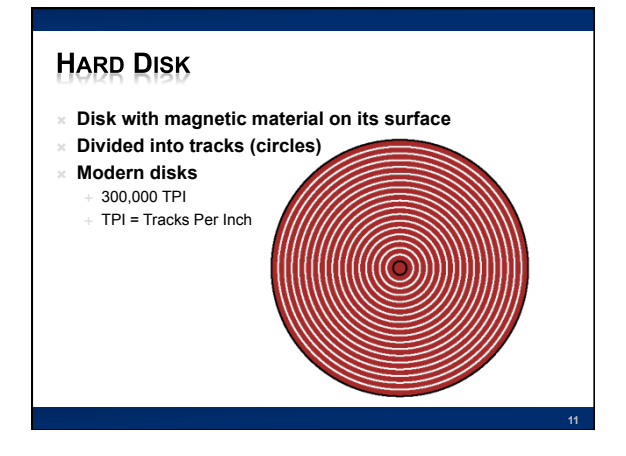

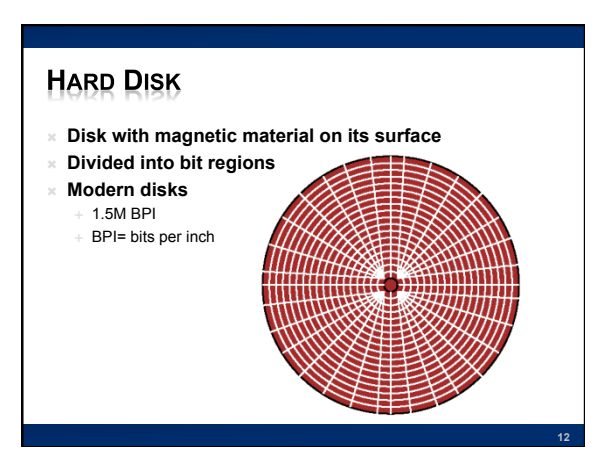

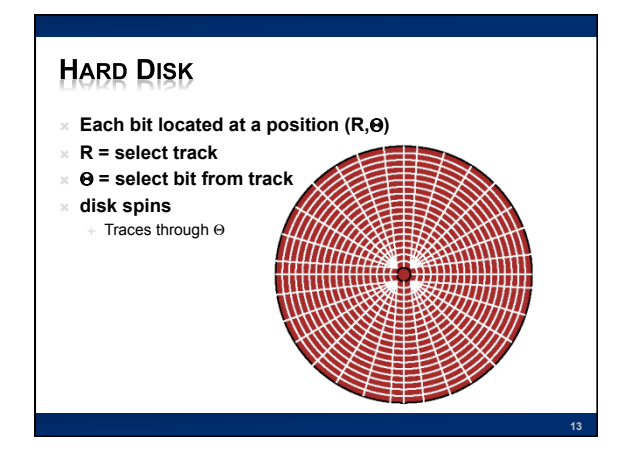

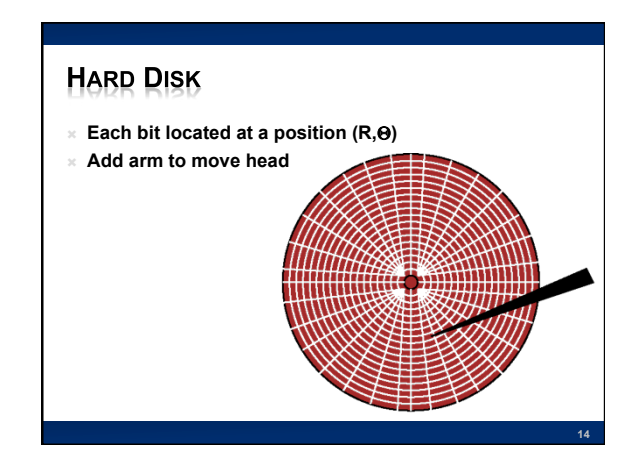

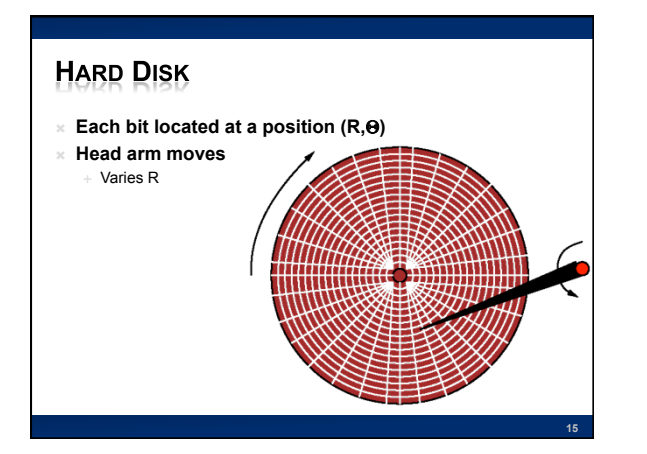

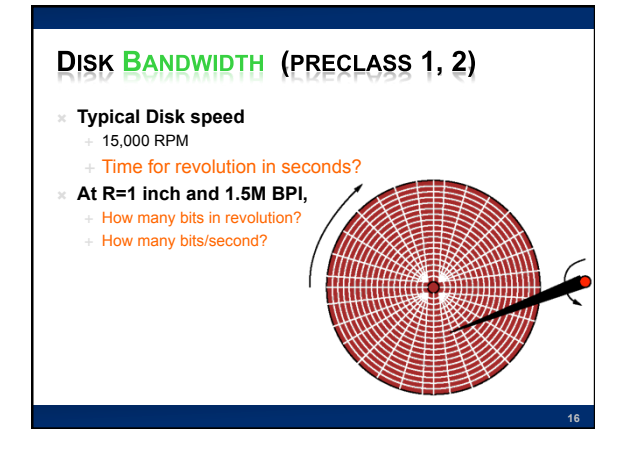

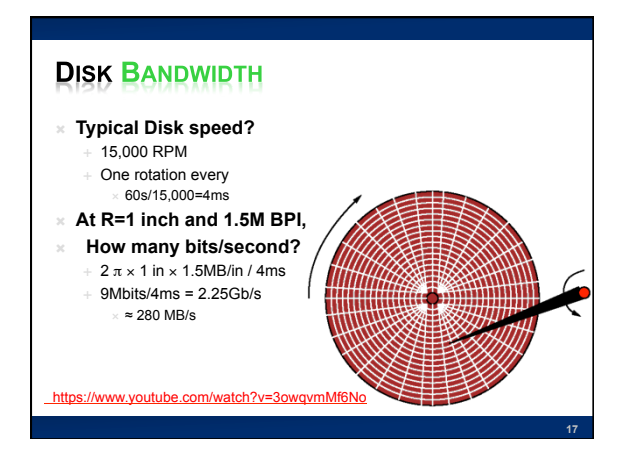

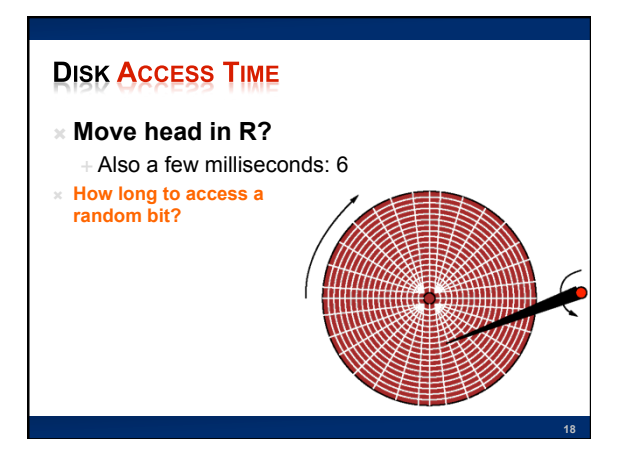

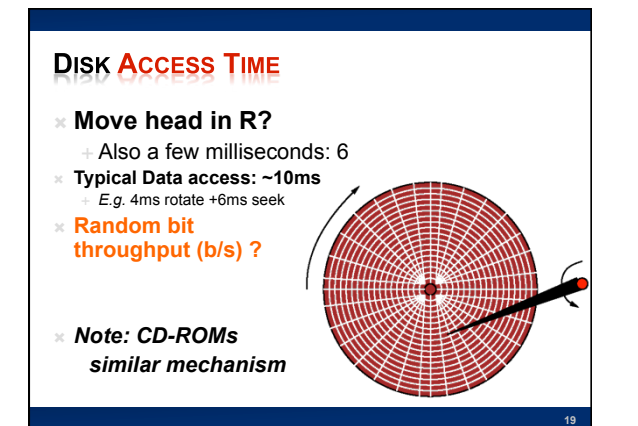

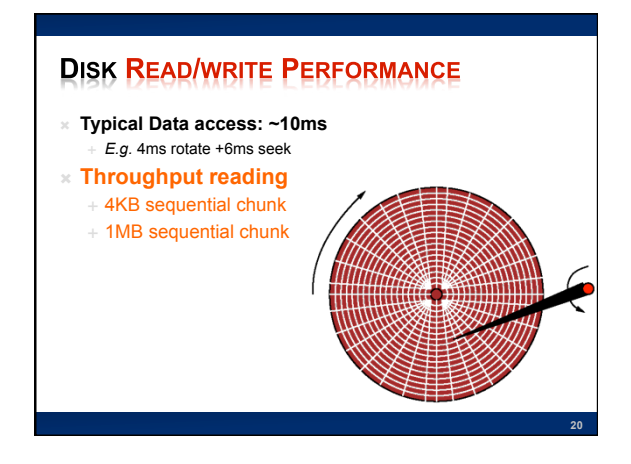

# **THROUGHPUT AND IMPLICATIONS** ! **Disk throughput and access time**  ⊪ 10ms latency 280MB/s throughput (~1B/4ns) ! **Observations?**  Throughput faster than access time 10ms seek  $\rightarrow$  Random bit access 100b/s Sequential access 280MB/s ! **Conclude: Want to exploit sequential access!** # **Read blocks of data**

# **SEAGATE 2.5" DISK DRIVE**

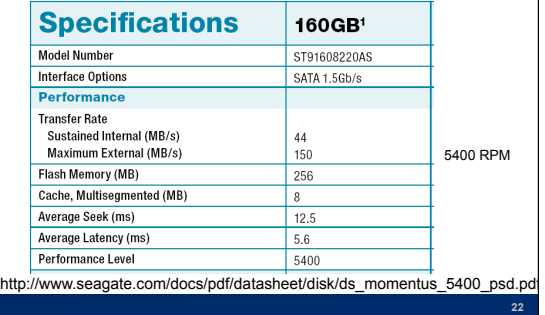

# **FLASH MEMORY**

**21** 

**Flash-drives** / Hard-drives

PERSISTENT STORAGE TECHNOLOGY

#### ! **A little like memory circuits we have learned about…**

- Except it is non-volatile or simply...persistent storage
- Data won't go away when power is turned off
- Based on the "floating gate" transistor

## ! **Today's Examples**

- Persistent storage in your MP3 player, cell phone FYI: first iPod had a hard disk...
- USB Flash drive
- Solid-State Disk (SSD)

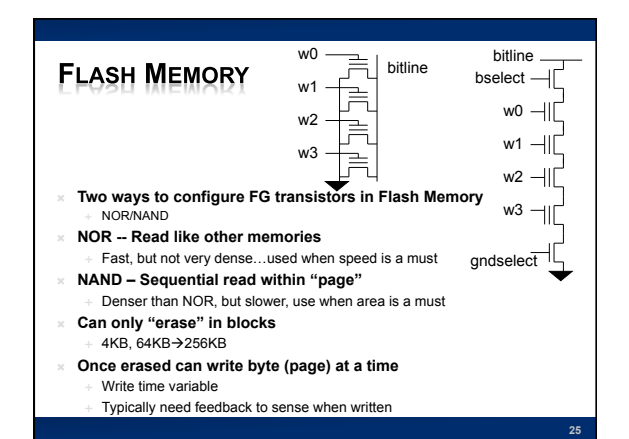

# **SAMSUNG 256Mx8 NAND FLASH**

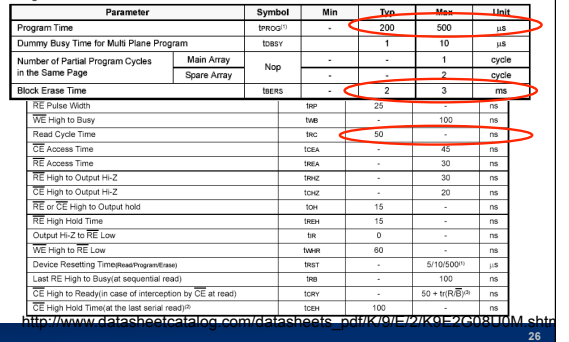

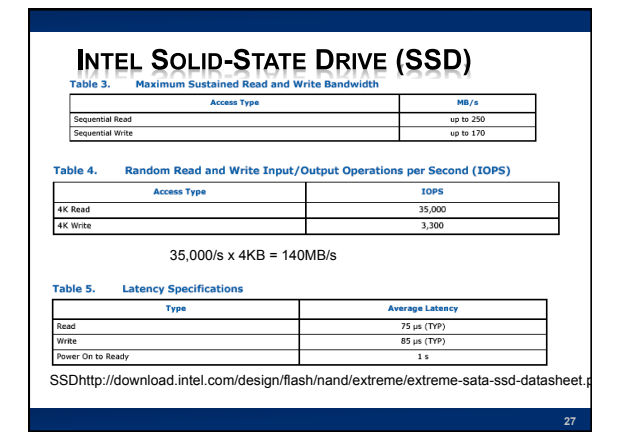

# **FLASH MEMORY**

#### ! **Similar phenomenon**

- $+T \sim = A + B \times N$
- $+$  Large fixed expense A Move in R and  $\Theta$  for disk ~ 10ms Erase block for flash  $\sim$  3ms
- High bandwidth B for sequential data Both ... ~100s of MB/s

! **Conclude** 

More efficient to operate on large chunks of data

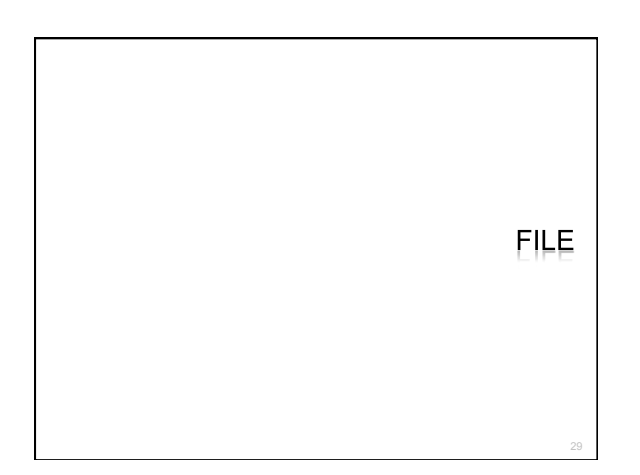

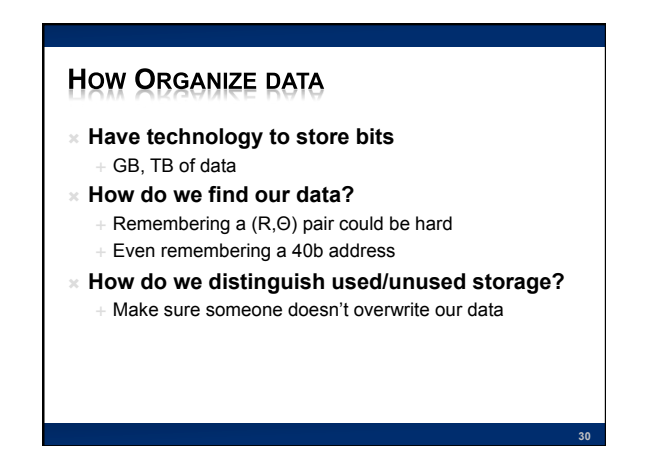

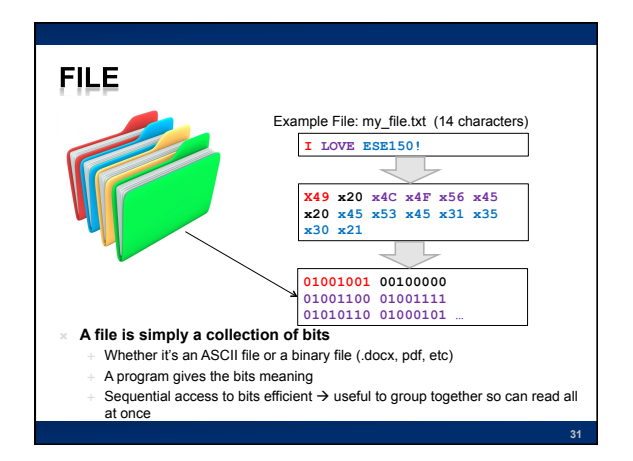

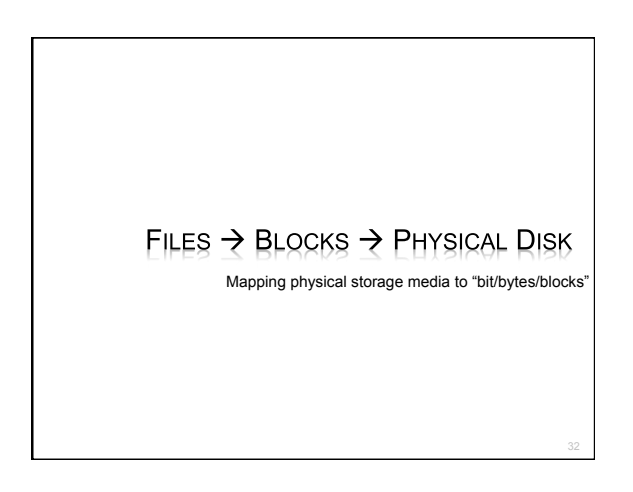

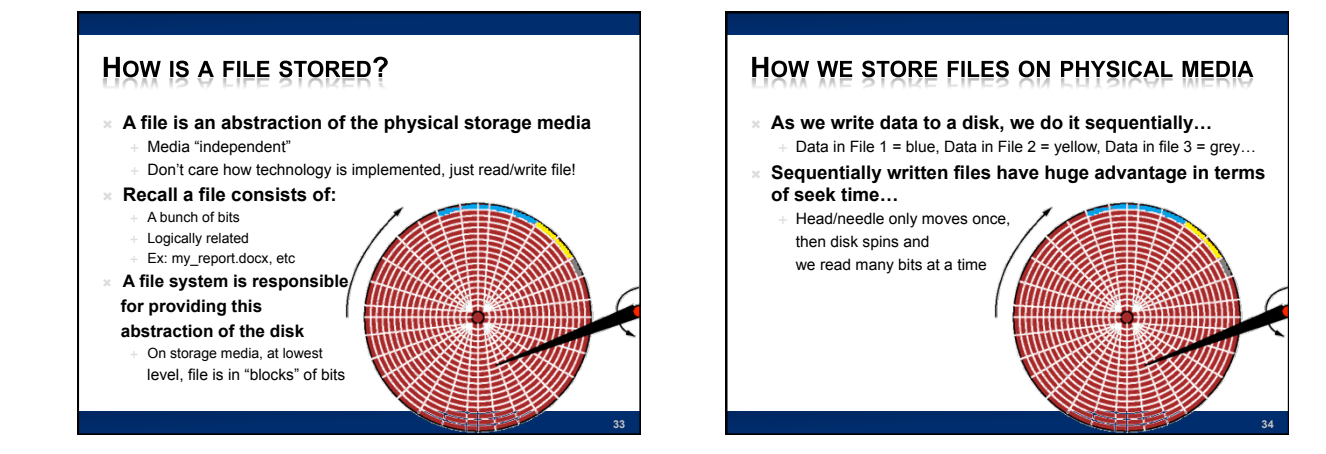

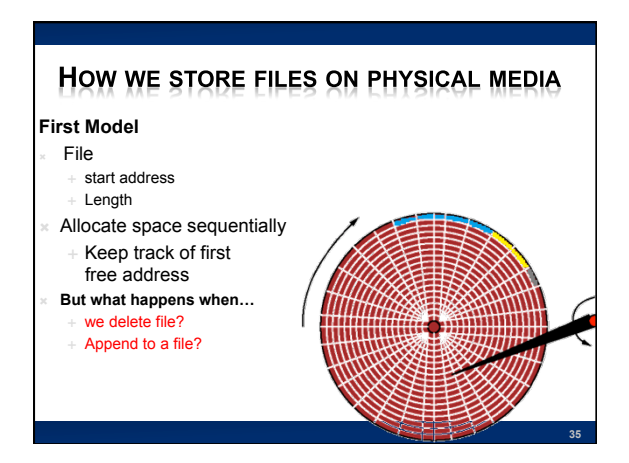

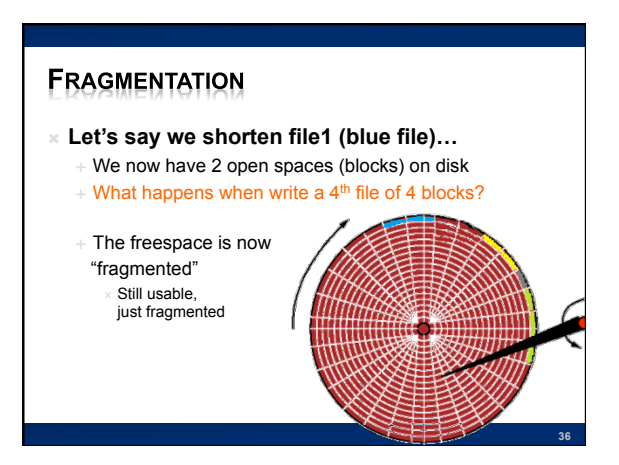

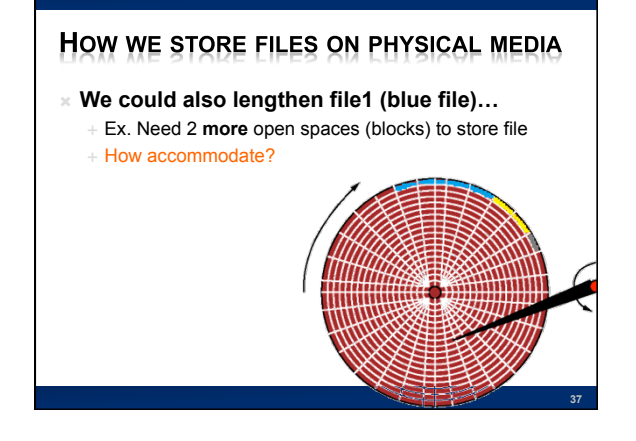

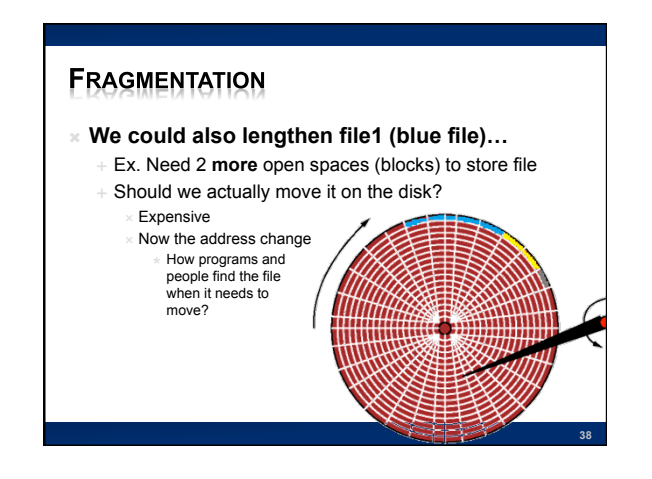

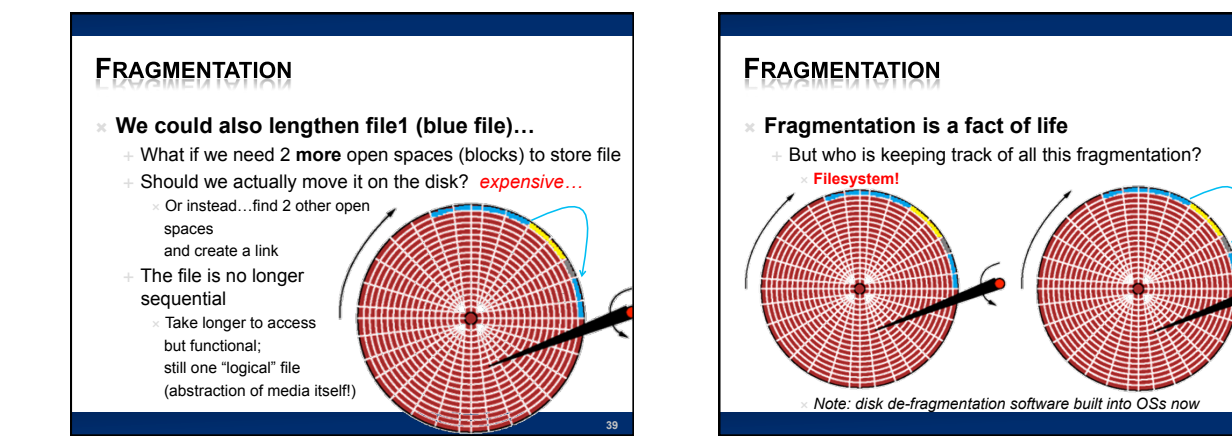

41

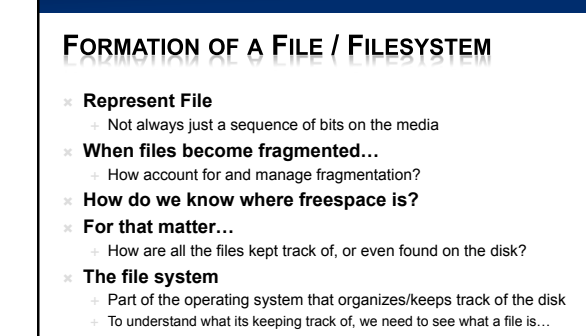

WHAT IS A FILESYSTEM?

**40** 

# **FILE REPRESENTATION**

- ! **File is not just a sequence of bits**
- ! **Contains some data about it** 
	- Length
	- **Type**
	- Timestamp, ....
- ! **Set of pointers to the data (when large)**  Allowing the data to be non-sequential

**43** 

# FILES  $\rightarrow$  I-NODES  $\rightarrow$  B-NODES/BLOCKS

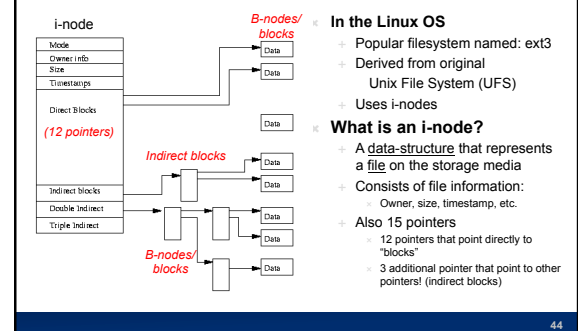

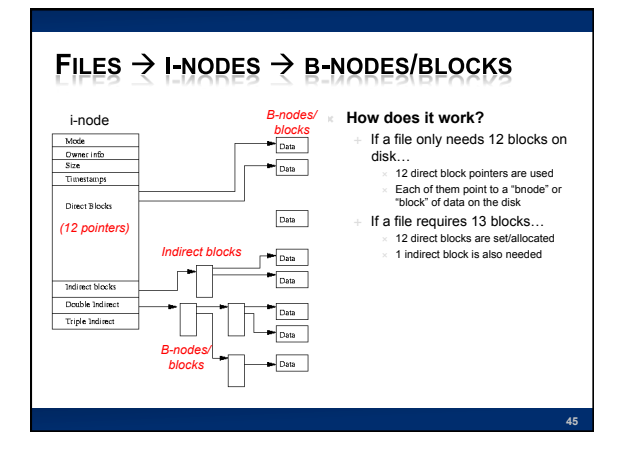

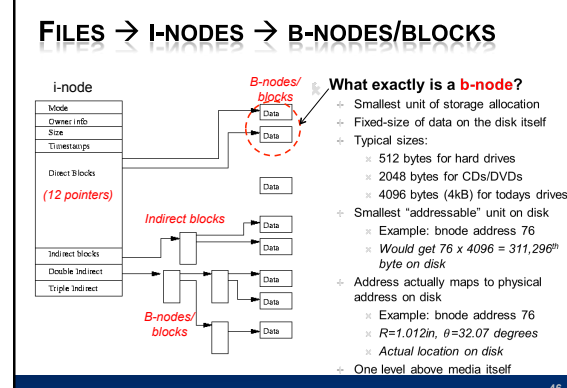

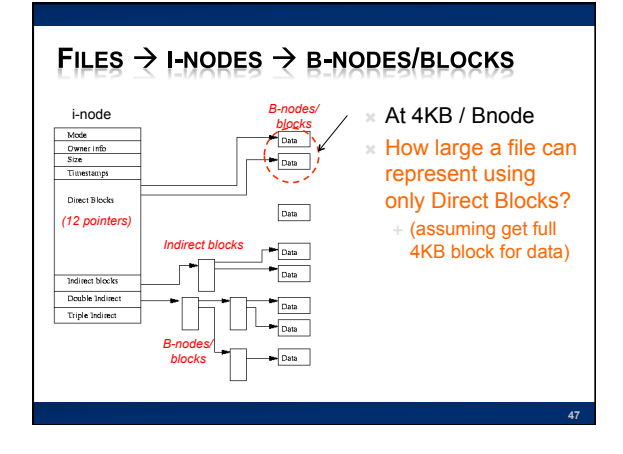

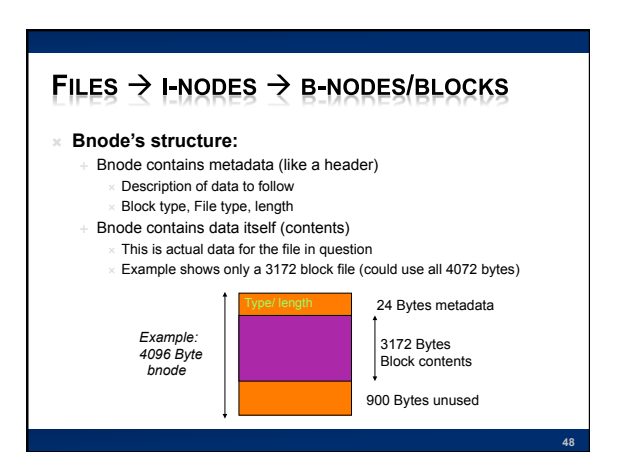

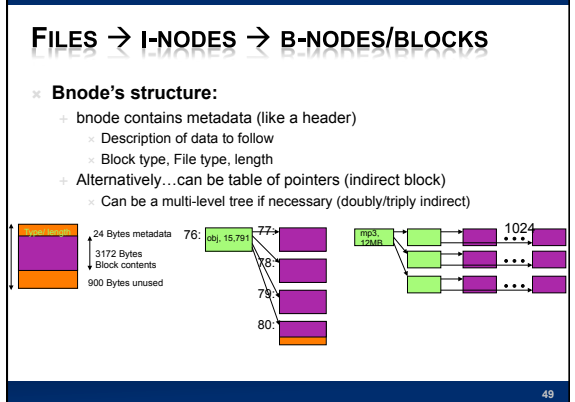

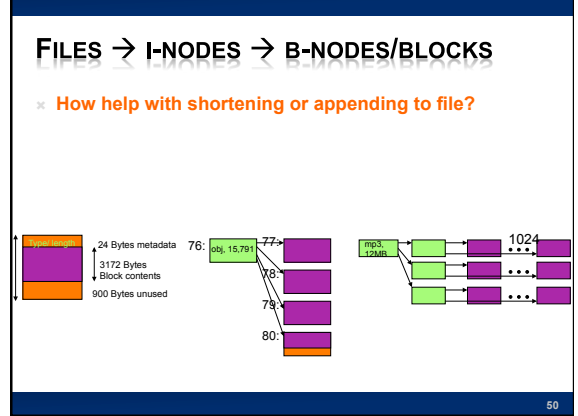

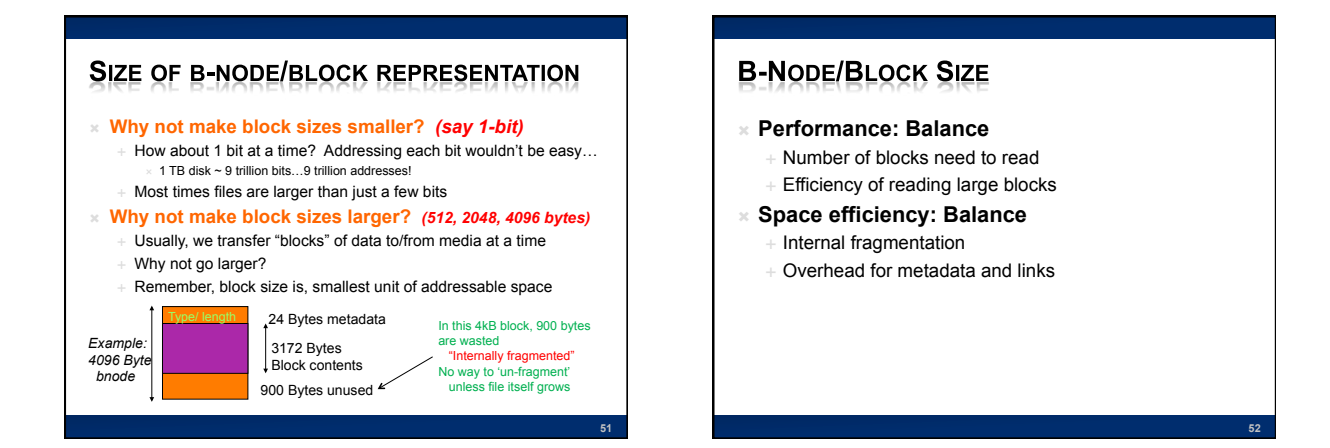

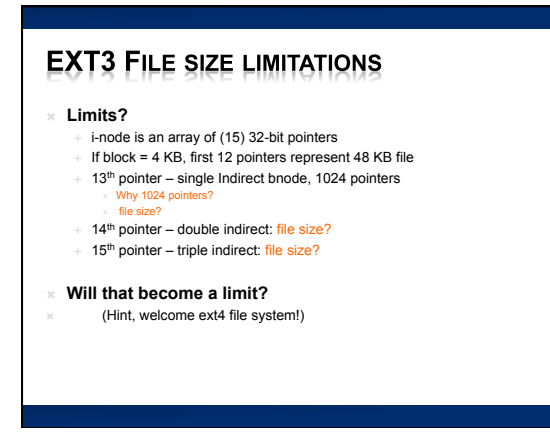

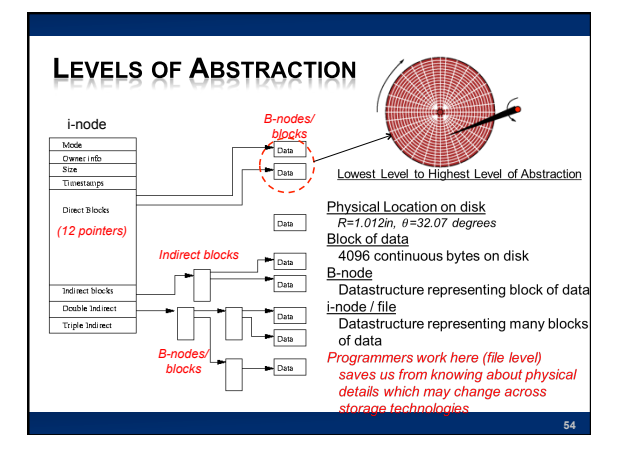

# **HOW KEEP TRACK OF FILES?**

- ! **Add another file that tells us where the files are Directory**
- ! **On ext3 filesystem…**  Directories are just files themselves! Pairs of (Name, i-node) Contain pointers to other nodes
- ! **…and since files can be directories**  Directories can contain directory files …which can contain directory files…
- ! **Leading to a directory hierarchy**

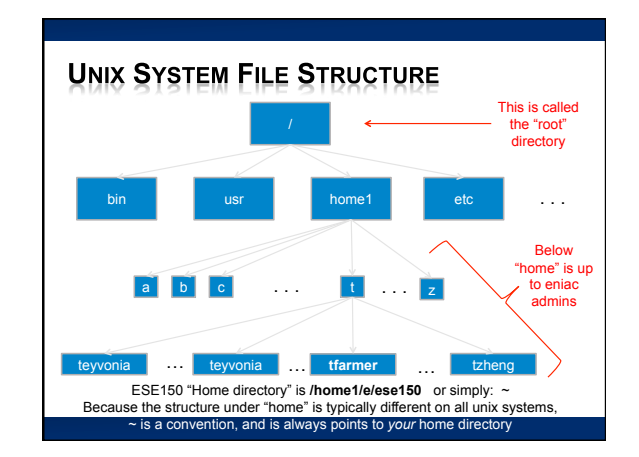

### **PRECLASS 4**

- ! **109 data items**
- ! **Assume at bottom of balanced tree**
- ! **Each tree-node has c leaves**
- ! **Directory i-node to hold c leaves needs**  32×c Bytes
- ! **How many tree nodes must visit?**
- ! **How long to read a tree node?**
- ! **Time to lookup item (traverse tree)?**   $+ c=2, c=10<sup>3</sup>, c=10<sup>9</sup>$

## **LOOKING AT INODES**

**55** 

**57** 

**59** 

! **All directories start from "root" or / directory ese150@plus:/> cd / ees150@plus:/> ls -al total 164 drwxr-xr-x 25 root root 4096 Mar 31 05:44 . drwxr-xr-x 25 root root 4096 Mar 31 05:44 .. drwxr-xr-x 2 root root 4096 Mar 31 05:44 bin drwxr-xr-x 4 root root 4096 Mar 31 05:40 boot drwxr-xr-x 18 root root 4020 Feb 19 13:37 dev ese150@plus:/> ls -ali total 164 2 drwxr-xr-x 25 root root 4096 Mar 31 05:44 . 2 drwxr-xr-x 25 root root 4096 Mar 31 05:44 .. 393222 drwxr-xr-x 2 root root 4096 Mar 31 05:44 bin 2 drwxr-xr-x 4 root root 4096 Mar 31 05:40 boot 1025 drwxr-xr-x 18 root root 4020 Feb 19 13:37 dev** First block of disk is inode 1, called "masterblock" / "superblock"

#### **SUPERBLOCK**

- ! **For bootstrapping and file system management** 
	- Each file system has a master block in a canonical location (first block on device)
	- Describes file-system type
	- Root bnode
	- Keeps track of free lists ...at least the head pointers to (bnodes, blocks)
- ! **Corruption on superblock makes file system unreadable** 
	- $\rightarrow$  Store backup copies on disk

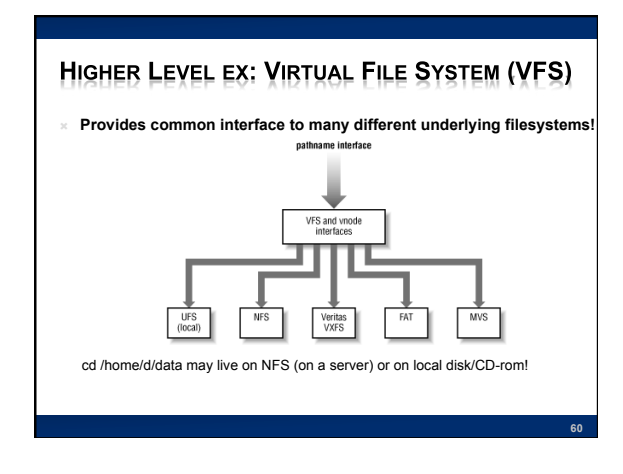

## **FORMAT DISK**

- ! **Identify all non-defective bnodes**   $+$  Defective blocks skipped  $\rightarrow$  those addresses not assigned to bnodes
- ! **Create free bnode data structure**
- ! **Create superblock**

## **DISK DATA SECURITY**

- ! **How is security enforced?** 
	- OS demands credentials for login

**61 62** 

- User doesn't get direct access to hardware
- " OS intermediates

# **SECURITY CAVEATS**

#### ! **On standard Unix/Windows setups**

- $+$  Without the OS to provide protection,
	- all the data is accessible
- Sometimes good for recovery + On standard Unix/Windows setups
- rm/del doesn't make the data go away Also sometimes useful for recovery
- Even format does not guarantee data overwritten

**63** 

- ! **See: Remembrance of Data Passed: A Study of Disk Sanitization Practices**
- ! **What about iPhone?**

#### **SECURITY EXAMPLE: FILE PERMISSIONS IN UNIX**

# ! **Best to show with an example:**  " Assuming you been typing in examples thus far, type:

- cd ~/ese150
- $\times$  Puts you into the "ese150" subdirectory of your " $\sim$ " home directory
- ls -al  $\times$  Passes two "arguments" to the ls command:
- "a" (shows all files/even hidden)
- $\times$  "l" (stands for long formatted listing, you will see)<br> $\ln s$  –al will return the following directory listing:

student@minus:~/ese250> ls -al<br>total 12 total 12<br>drwxr-x--- 2 tfarmer tfarmer 4096 Nov 8 21:25 .<br>-rw-r----- 36 tfarmer tfarmer 8192 Nov 8 21:24 ..<br>-rw-r----- 1 tfarmer tfarmer 0 Nov 8 21:25 file2.txt<br>-rw-r----- 1 tfarmer tfarmer 0 Nov 8 21:24 file2.txt

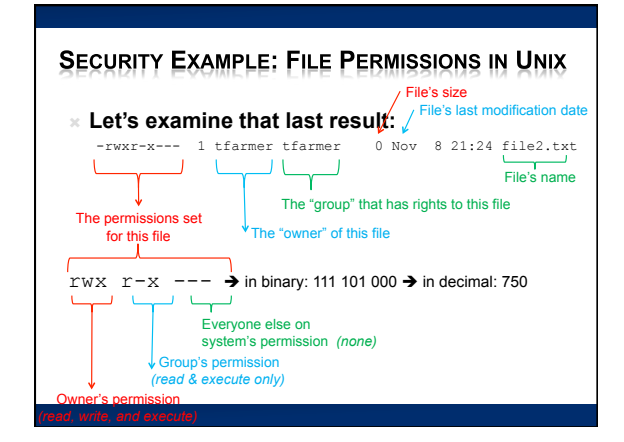

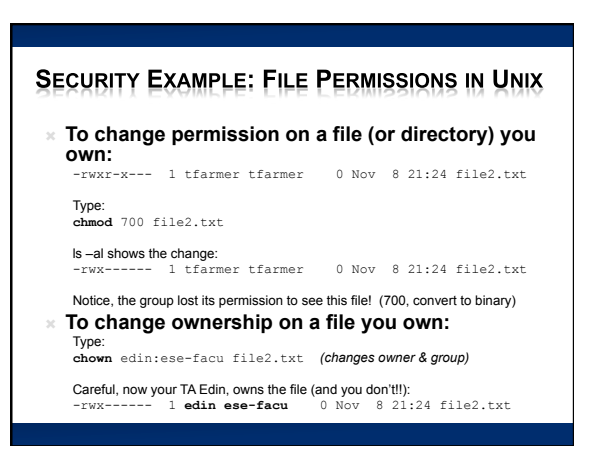

**68** 

# **OS'S AND THEIR FILESYSTEMS**

- ! **Typically an OS has a native filesystem it supports:** 
	- Early PC OS: DOS (Disk Operating System) ! File system: FAT (File Allocation Table)
	- Early Apple OS: Macintosh's "System"
	- ! File system: MFS (Machintosh File System)
	- Today's PC OS: Windows
	- .<br>File System: NTFS (New Technology File System)
	- ! Today's Apple OS: Mac OSx ! File System: HFS+ (Hierarchical File System)
	- ! Today's Linux OS: Ubutnu, Debian, Fedora, Red Hat, SUSE, etc)
	- File System: EXT (Extended File System)
- ! **Now a days, many OS include support for more than one file system**
- 
- ! Example…CDs/DVDs have their own file system: ! CDs: CDFS (Compact Disc File System): ISO 9660 ! DVDs: UDF (Universal Disk Format)
	-

# **BIG IDEAS...FILESYSTEM**

#### ! **Filesystem**

**67** 

- Responsible for governing/organizing the persistent storage media (harddrive/flash/etc)
- Provides a logical/common abstraction of the media to the OS and eventually the programmer/user
- Provides structures to keep data on disk logically
	- organized
	- Files may be all over the place physically, but programmer would never know!
- Provides mechanism for securing files on physical disk Security not always respected without presence of OS

# THIS WEEK IN LAB

! **Lab 10: Design multi-view file system**   $+$  As might want for MP3 player

c

- ! **In Ketterer again**
- ! **Lab posted**

# **LEARN MORE AT PENN!**

#### ! **Online reading/pointers**

- Unix File System Tutorial Flash, SSD, Hard drive data sheets
- Data found on hard drive articles
- ! **Courses** 
	- CIS121 efficient data structures
	- CIS380 operating systems